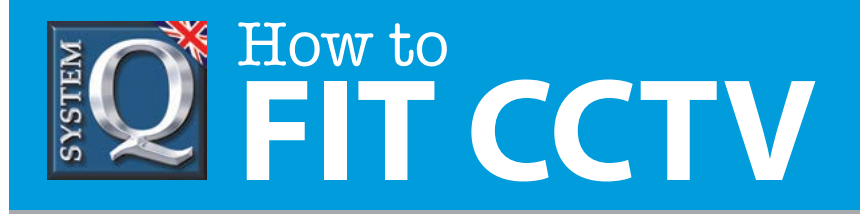

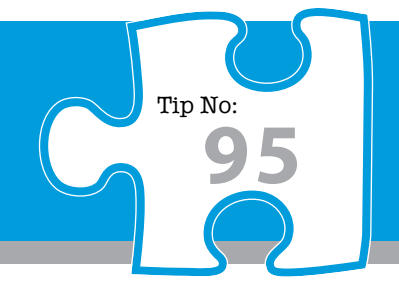

## **Question: How can using a UPS make your DVR more reliable?**

**Answer: The actual use of a UPS with a DVR in your CCTV system will dramatically improve its perceived reliability.**

## **UPS - Uninterruptable Power Supply**

## **The actual use of a UPS with a DVR will dramatically improve its perceived reliability.**

By this we mean each time the DVR is inadvertently switched off due to a power cut or end-user error the file that it is processing at the time is not quite written and can be corrupted. This is one more task the DVR has to manage and leads to intermittent operation when it can't find files etc.

It's no different to regularly switching a PC off at the wall socket rather than using the correct "shutdown" routine, the PC would soon start playing up if you did this. If you do this continually with a DVR eventually you will get so much corruption on the HD you will need to default the DVR and erase the HD.

A UPS will help stop the DVR being switched on and off by mistake and also prevent those mains transients and spikes that can be flying about getting to the DVR.

## **If you think a DVR has been incorrectly powered down and is now behaving erratically please follow the following routine.**

- **1.** Set up the correct T&D **ALWAYS do this first!**
- **2.** Erase the HD
- **3.** Default the unit
- **4.** Set the DVR up with the correct settings
- **5.** If the BIOS has been corrupted, please re-install the latest version

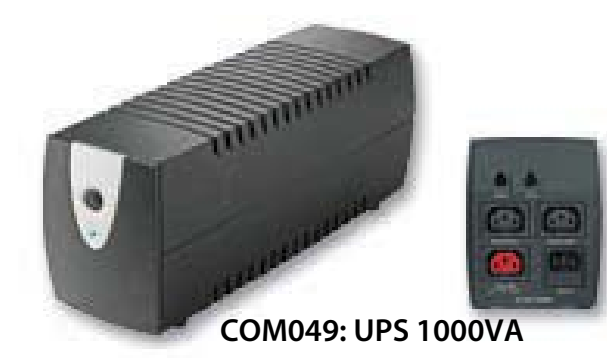

This CCTV installation tip is aimed at helping you to install CCTV equipment. If you are looking for answers on "how to fit CCTV" or perhaps "how to network a DVR or NVR" or even "how to get CCTV on your mobile phone" why not check out our full range of CCTV installation tips at: **www.systemq.com** *How to guides aim to answer commonly asked questions in a concise and informative manner. They are for advice & guidance only and do not replace any of the manuals or other literature supplied with our products.*

System Q Ltd. McGregor's Way, Turnoaks Business Park, Hasland, Chesterfield, S40 2WB Telephone: **01246 200 000** Website: **[www.systemq.com](http://www.systemq.com)** Email: **[support@systemq.com](mailto:support@systemq.com)**